**1 終端機的基本操作**

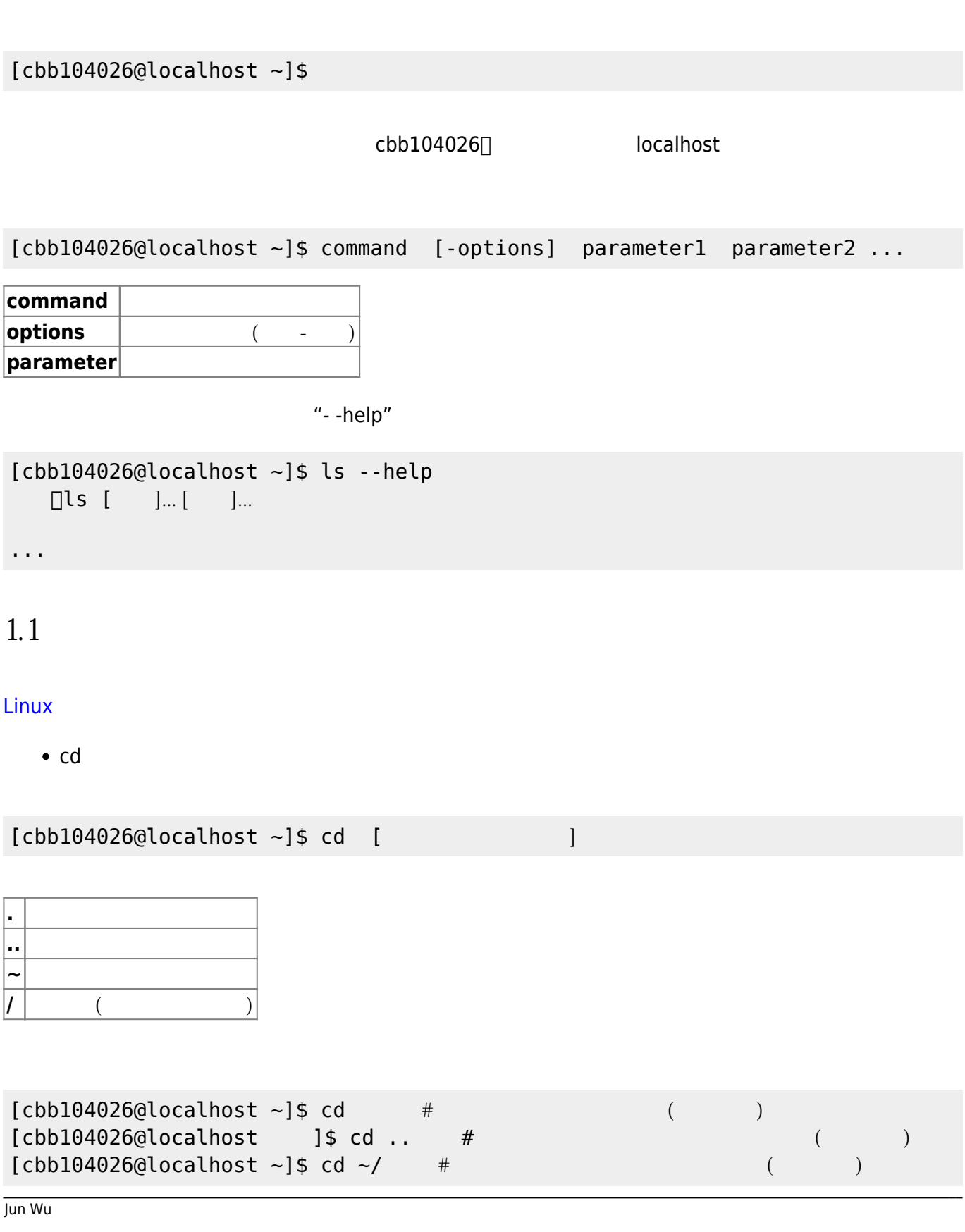

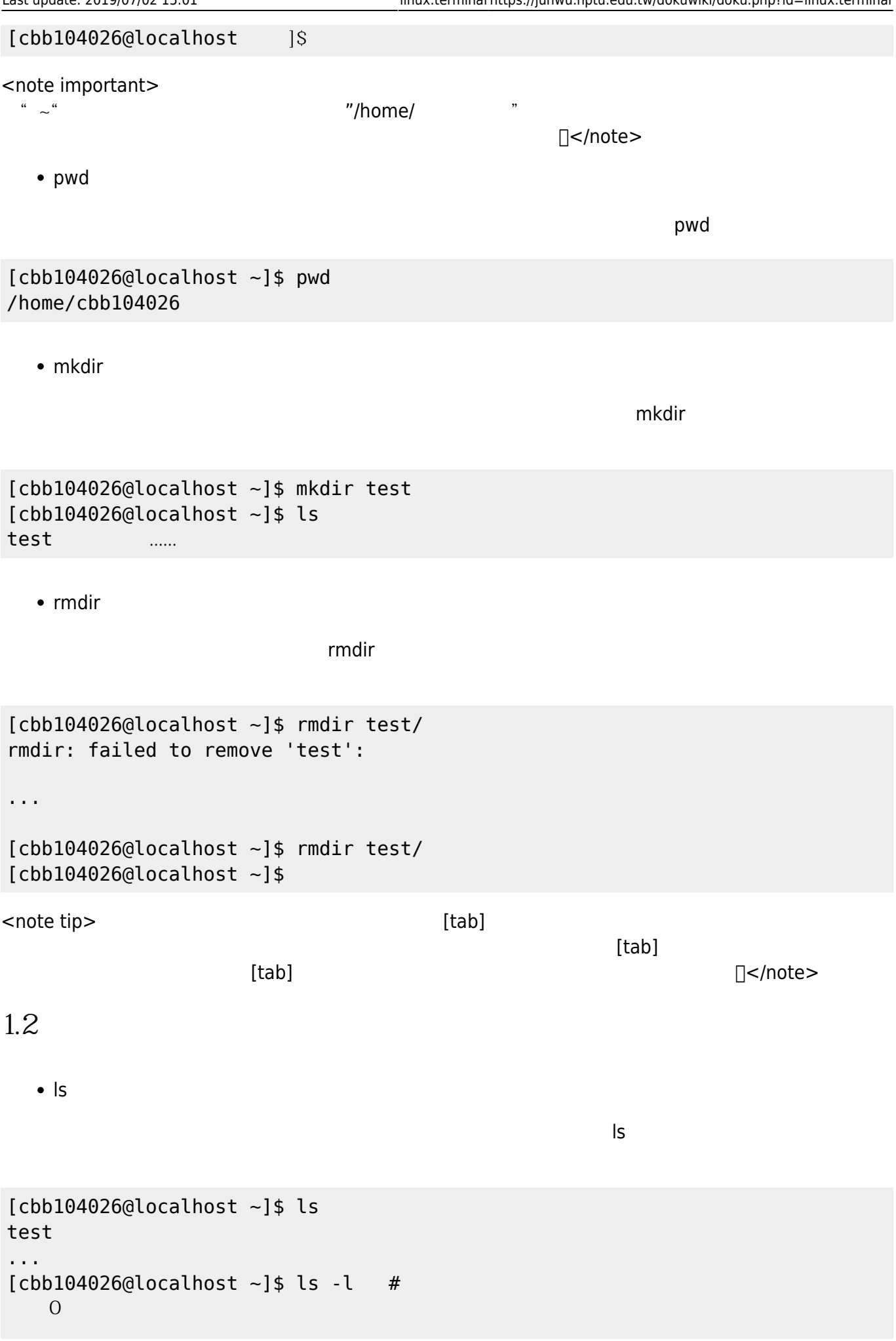

2024/05/04 03:00 3/4 1 終端機的基本操作

drwx rwx r-x. 2 cbb104026 cbb104026 20 9  $25$  11:53 test drwx r-x r-x. 2 cbb104026 cbb104026 6 9  $25$   $10.33$ drwx r-x r-x. 2 cbb104026 cbb104026 6 9  $25$   $10.33$ ......  $[cbb104026@localhost ~]$ \$ ls -a # . .. .bash profile .bashrc test ...  $#$  $[cbb104026@localhost ~]$ \$ ls -la #  $[cbb104026@localhost ~]$ \$ ll  $#"ls -l"$  Linux

 $\bullet$  cp

 $cp$ 

 $[cbb104026@localhost ~]$ \$ cp test/\* / # test  $[cbb104026@localhost ~]$ \$ cp -r test/ /test # "-r"  $[cbb104026@localhost ~}]$ \$ cp -r test/ /  $[cbb104026@localhost ~]$ \$ cp -r test/ /test2  $[cbb104026@localhost ~}]$ \$ cp -r /test2 ~/  $[cbb104026@localhost ~]$ \$ cp -r /test2 ~/test2

mv

 $m$ v $\,$ 

```
[cbb104026@localhost ~]$ ls
test test2
...
[cbb104026@localhost ~]$ mv test2/ test/
[cbb104026@localhost ~]$ mv test/ test2
```
 $\cdot$  rm

 $\mathsf{rm}$  $[cbb104026@localhost ~]$ \$ rm test2  $[cbb104026@localhost ~]$ \$ rm -r test2  $#$  "-r"  $[cbb104026@local host ~]$  $[cbb104026@localhost ~]$ \$ rm -rf /test\* # "-f"

Jun Wu

## From: <https://junwu.nptu.edu.tw/dokuwiki/> - Jun Wu

**CSIE, NPTU**

Permanent link: **<https://junwu.nptu.edu.tw/dokuwiki/doku.php?id=linux:terminal>**

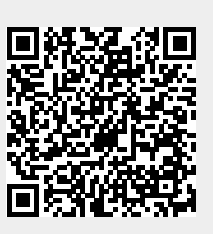

Last update: **2019/07/02 15:01**